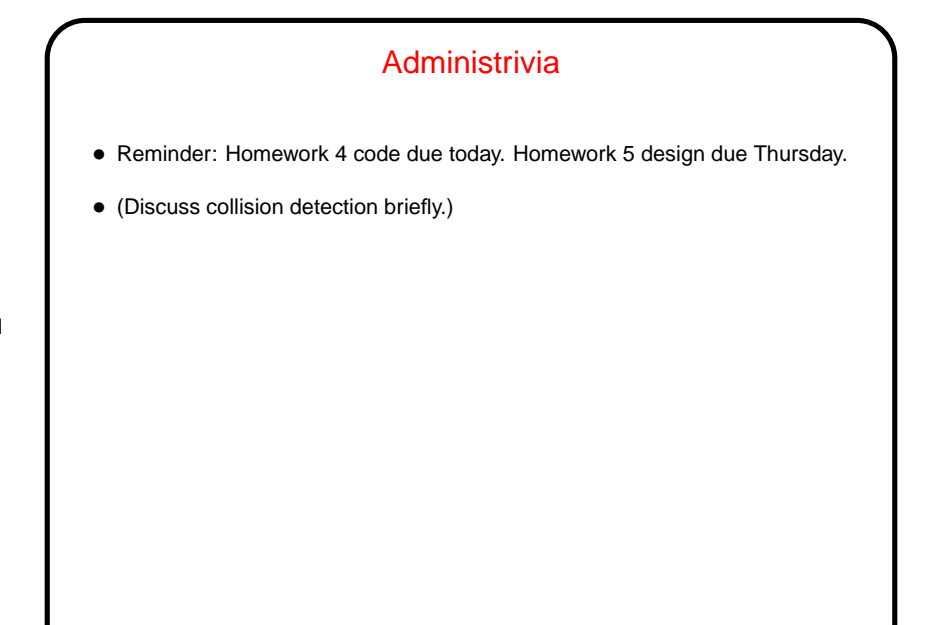

**Slide 1**

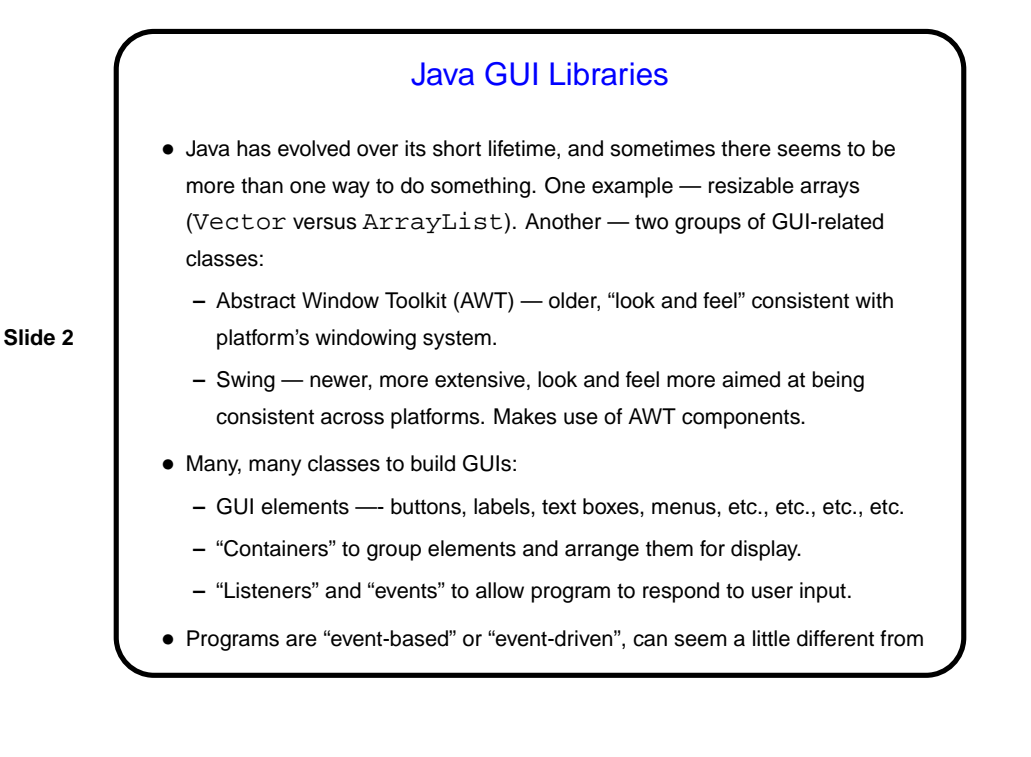

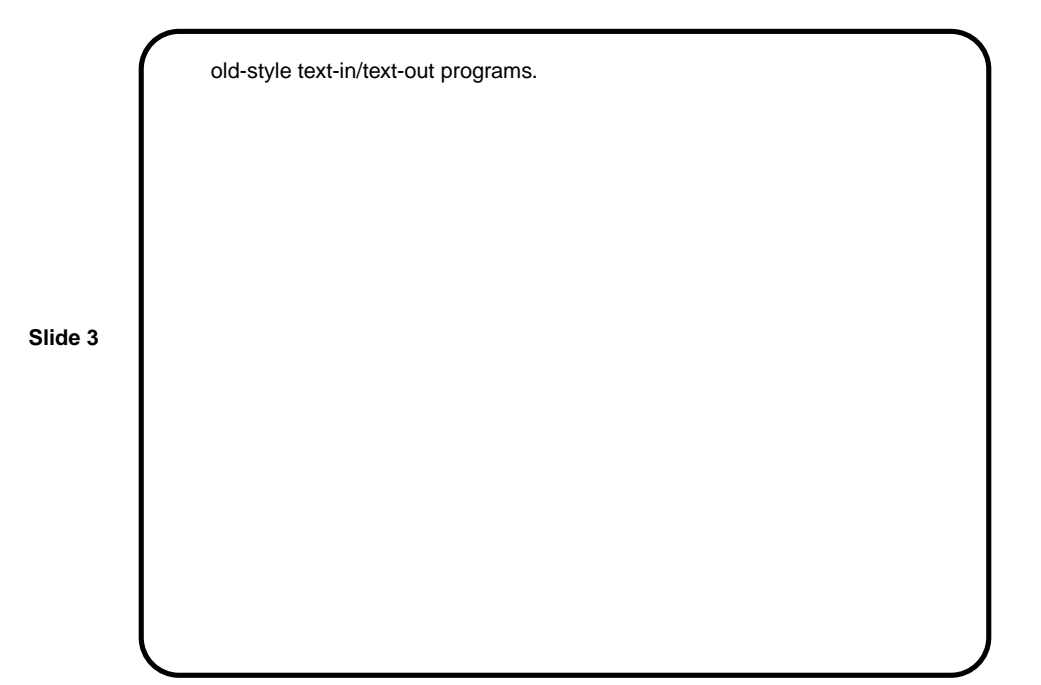

**Slide 4** Some GUI Classes • Component — base class. • Container – component that can contain other components. • JFrame — window with titlebar, etc.; usually the "main" window for an application. • JDialog — popup dialog box. • JPanel – very simple container, useful for grouping things, providing custom graphics. • JMenuBar. • Etc., etc., etc., etc. — far more than we can cover in this course! Read the API. Some classes have links to online tutorials too.

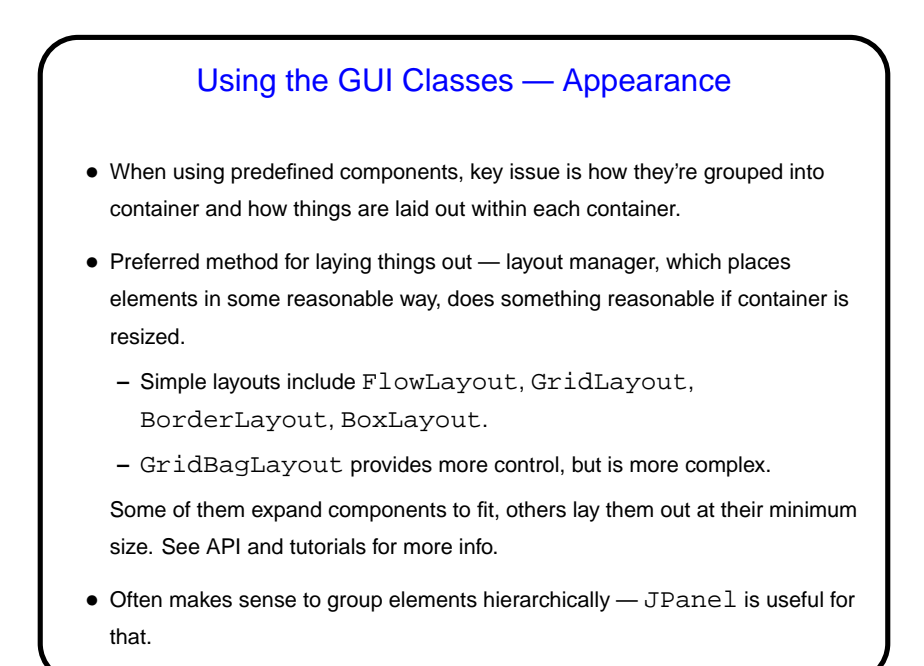

Using the GUI Classes — Behavior • Runtime system (JVM) translates each user action (keyboard or mouse input) into an "event" and then calls method(s) in "event listener" objects. • So, to tell the runtime system what should happen when, e.g., a JButton is clicked, call button's addActionListener with an object listener that implements ActionListener interface. Now when the button is clicked, listener's actionPerformed method is called. • Several approaches to defining listener objects. One is to have "main" class implement required interface. Another is to use anonymous inner classes.

## • Example(s) as time permits . . .

**Slide 5**

**Slide 6**

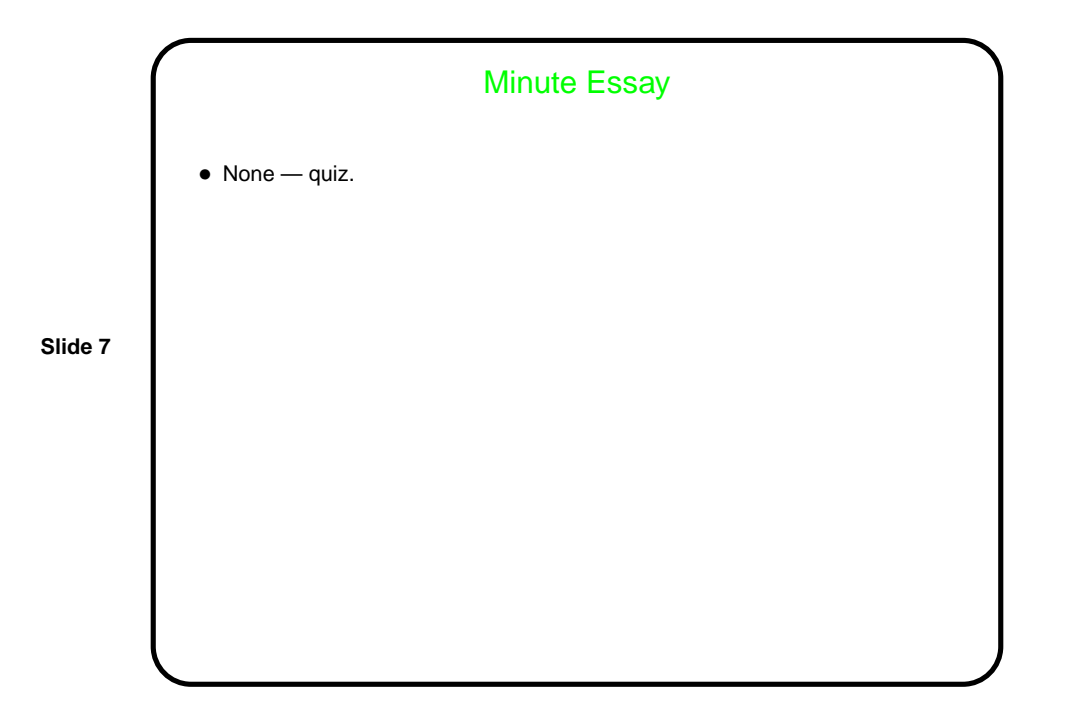